### **The Icon Program Library; Version 8.10**

Ralph E. Griswold

Department of Computer Science, The University of Arizona

## **1. Introduction**

The Icon program library consists of Icon programs, procedures, documentation, and data. Version 8 of Icon is required to run most of the library [1]. A few programs require Version 8.10 [2].

Section 7 lists the contents of the library. More compete documentation is contained in comments in the program and procedure files, as well as in separate documentation files in some cases. You may wish to print these files to have documentation handy.

### **2. Unloading the Library**

The library is designed to be unloaded in a hierarchy that contains separate directories for different kinds of material. Material that requires X-Icon [vix] is segregated so that persons who are using Icon on platforms that do not support the X facilities do not need to unload these files.

The normal directory structure for this version of the library is

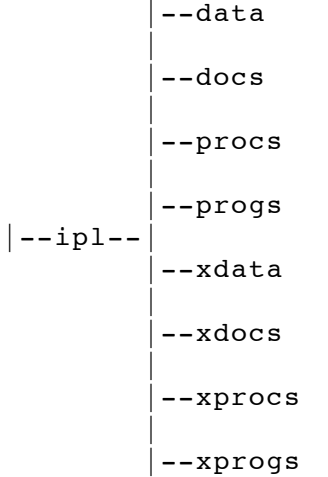

Directories whose names start with x contain material appropriate for X-Icon. There also are packages that can be unloaded into their own directories. See the distribution disks for specific unloading instructions.

#### **3. Link Search Paths**

Many of the programs link procedures. For example, options() is used by many programs for processing command-line options and is linked from ''ucode'' files obtained from translating options.icn.

Icon searches for ucode files first in the current directory and then in directories specified by the IPATH environment variable. IPATH consists of a sequence of blank-separated path names. The search is in the order of the names. For example, on a UNIX system running csh,

```
setenv IPATH "../procs /usr/icon/ilib"
```
results in a search for file names in link declarations first in the current directory, then in ../procs, and finally in /usr/icon/ilib.

The method of setting IPATH varies from system to system. Since the current directory always is searched first, IPATH need not be set if ucode files are placed in the same directory as the program files. See the next section.

### **4. Installing the Library**

Installing the Icon program library consists of two steps: (1) translating the procedure files to produce ucode files and (2) compiling the programs.

Ucode files are produced by translating the procedure files with the  $-c$  option to icont, as in

 $icont -c$  options

which translates options.icn. The result is two ucode files named options.u1 and options.u2. The .u1 file contains the procedure's code and the .u2 file contains global information about the procedure. It is these files that a link declaration such as

link options

needs.

Scripts for translating the procedure files are provided with the distribution. Once the procedure files have been translated, the ucode files can be moved to any place that is accessible from IPATH.

The programs are compiled using icont without the  $-c$  option, as in

icont deal

which compiles **deal.icn**, a program that produces randomly selected bridge hands. The result of compiling a program is an ''icode'' file. On some systems, the name of the icode file is the same as the name of the program file with the .icn suffix removed (for example, deal). On other systems, the icode file name has the suffix .icx in place of .icn (for example, deal.icx). Scripts for compiling the programs are provided with the distribution. Instructions for building the programs contained in separate packages are included with those packages.

On systems that support the direct execution of icode files (UNIX, for example), an icode file can be run just by entering its name on the command line, as in

deal

On other systems (MS-DOS, for example), icode files must be run using the Icon executor, iconx, as in

iconx deal

(This also works on systems that support direct execution.) Note that the suffix (if any) need not be mentioned.

Many Icon programs take arguments and options from the command line. Options are identified by dashes. For example, in

deal  $-h$  10

the  $-h$  10 instructs deal to produce 10 hands.

Icode files can be moved to any location. Ucode files are needed only during compilation. They need not be accessible when icode files are run.

#### **5. Usage Notes**

It is important to read the documentation at the beginning of programs and procedures in the library. It includes information about special requirements, limitations, known bugs, and so forth.

Some of the programs in the Icon program library are quite large and may require more memory than is available on some platforms.

## **6. Disclaimer**

The material in the Icon program library is contributed by users. It is in the public domain and can be freely copied, although author information should be left intact and any modifications should be properly attributed.

Neither the Icon Project nor the authors of material in the Icon program library assume any responsibility as to its correctness or its suitability for any purpose. The responsibility for use of the Icon program library lies entirely with the user.

## **7. Content Listing**

## **7.1 Programs —** progs

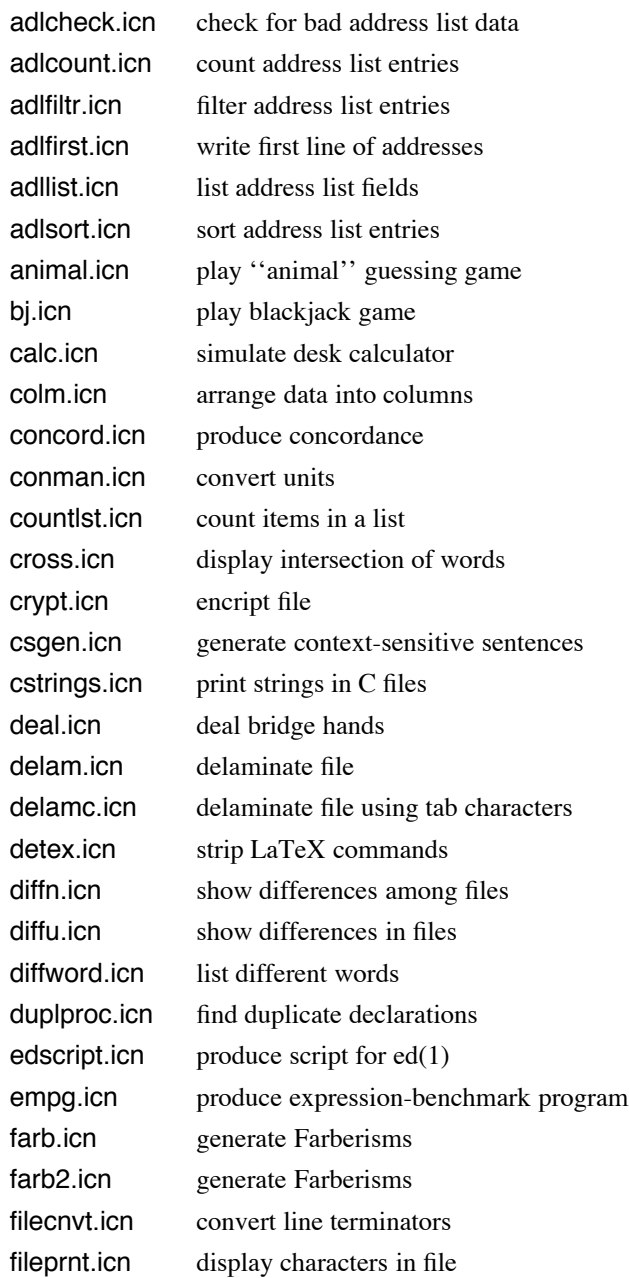

filter.icn skeleton for generic filter findstr.icn find imbedded character strings fixpath.icn replace path in a binary file fnctmpl.icn produce function templates format.icn word wrap a range of text fset.icn do set operations on file specifications gcomp.icn produce complement of file specification genqueen.icn solve arbitrary-size n-queens problem graphdem.icn demonstrate simple bar graphics grpsort.icn sort groups of lines hcal4unx.icn combination Jewish/Civil calendar hebcalen.icn combination Jewish/Civil calendar hufftab.icn compute Huffman state transitions ibrow.icn browse Icon files for declarations icalc.icn simulate infix desk calculator icontent.icn list Icon procedures icvt.icn ASCII/EBCDIC program conversion idxtext.icn creating indexed text-base igrep.icn search in the style of egrep ihelp.icn give on-line help for Icon iidecode.icn decode text in style of uudecode iiencode.icn encode text in the style of uuencode ilnkxref.icn produce Icon link cross reference ilump.icn lump linked Icon source files interpe.icn interpret Icon expressions interpp.icn interpret Icon programs ipldoc.icn collect library documentation ipp.icn preprocess Icon programs iprint.icn print Icon program iprofile.icn profile Icon procedure usage ipsort.icn sort Icon procedures ipsplit.icn split Icon program into files ipxref.icn cross reference Icon program isrcline.icn count code lines in Icon program istrip.icn strip comments from Icon program itab.icn entab an Icon program itags.icn create tags file for Icon programs iundecl.icn find undeclared Icon identifiers iversion.icn show icode version iwriter.icn write Icon code to write input

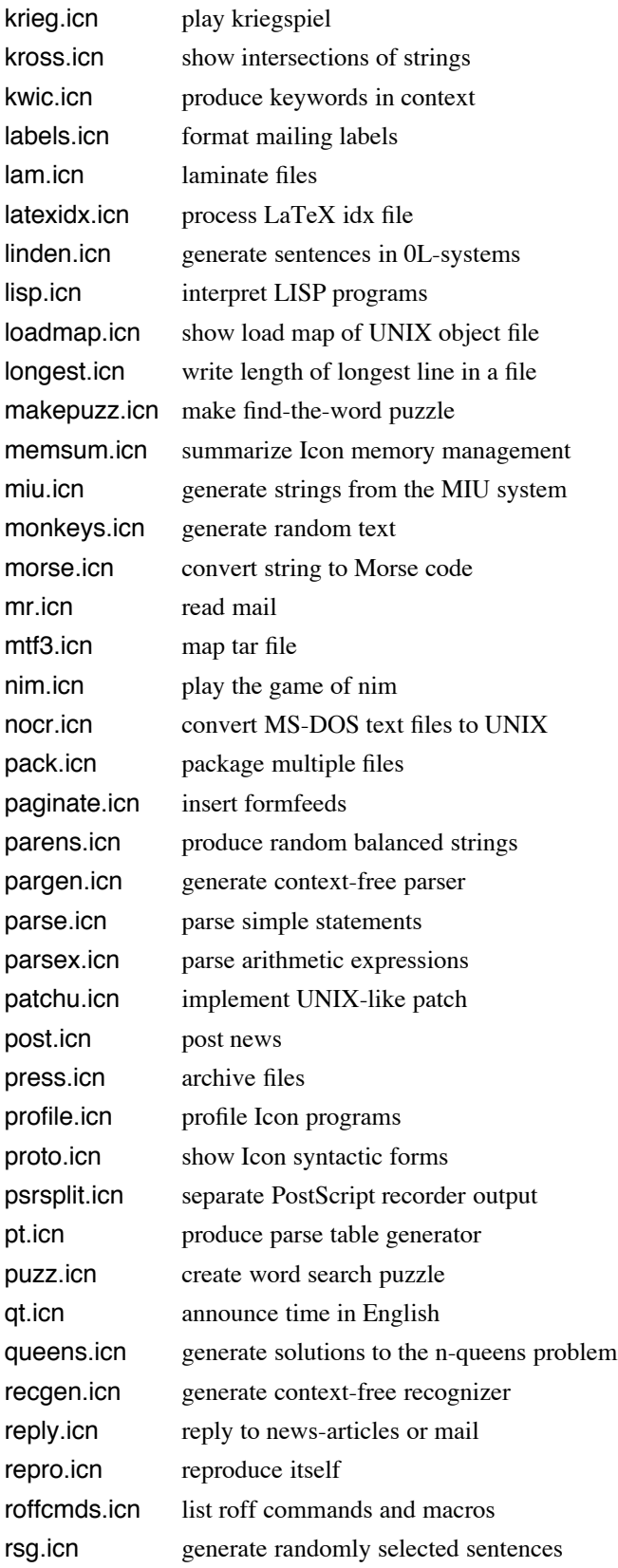

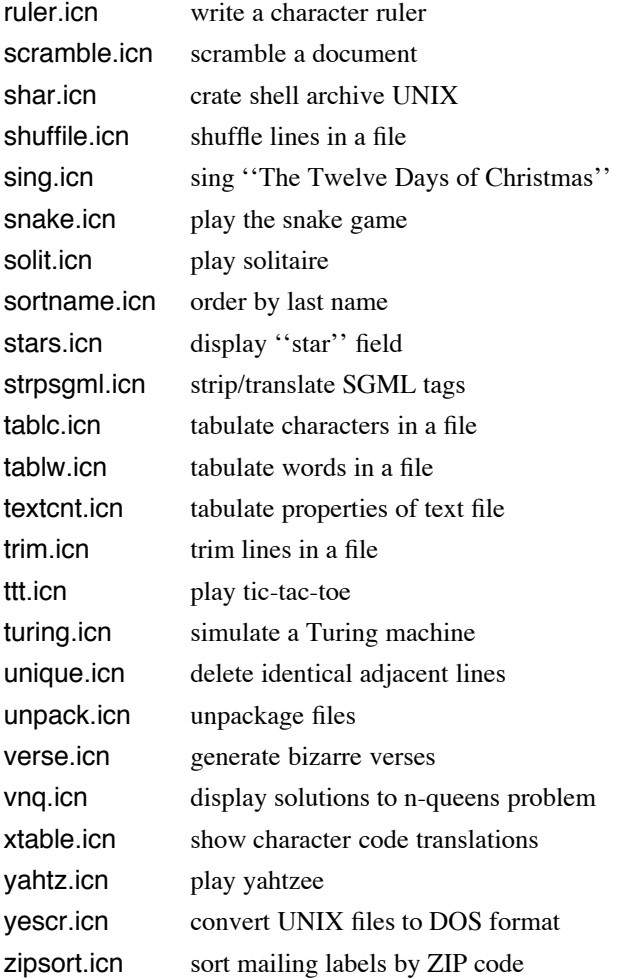

## **7.2 Programs —** xprogs

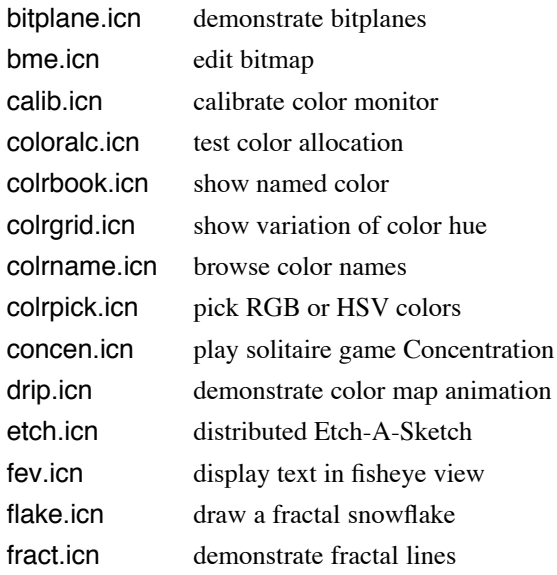

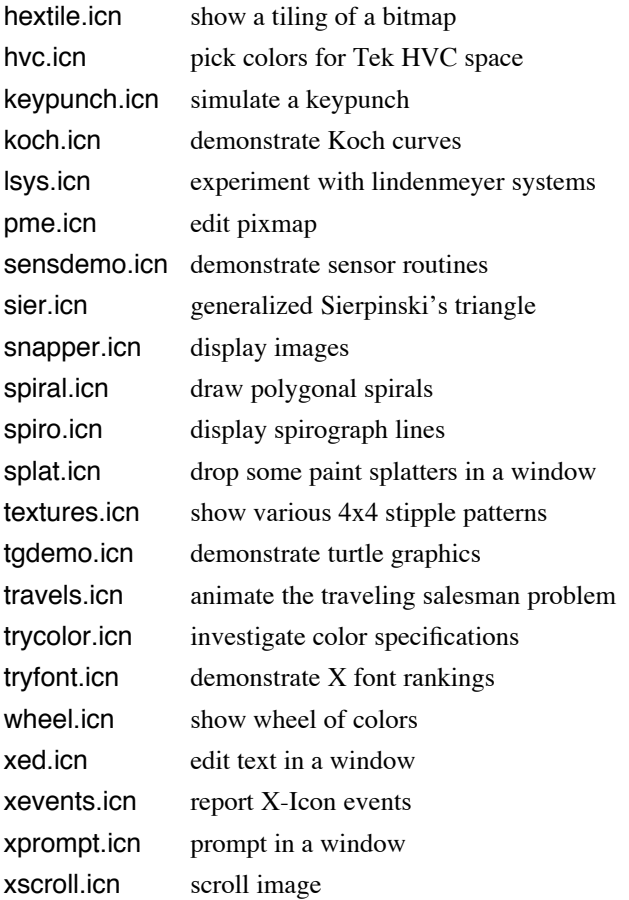

# **7.3 Procedures —** procs

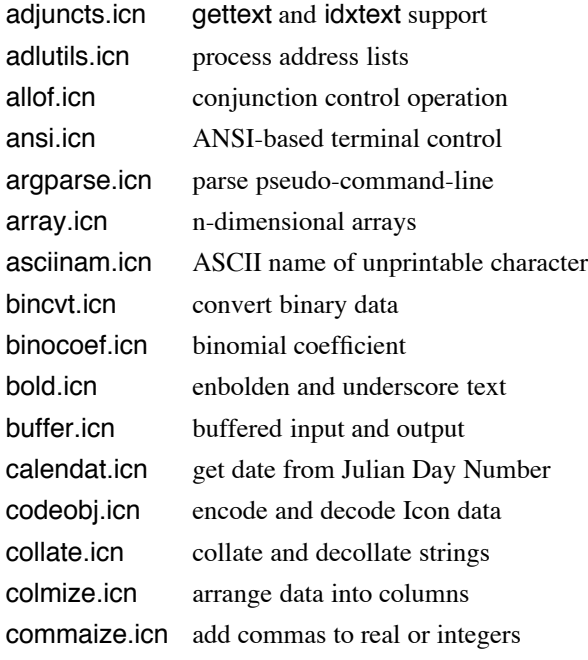

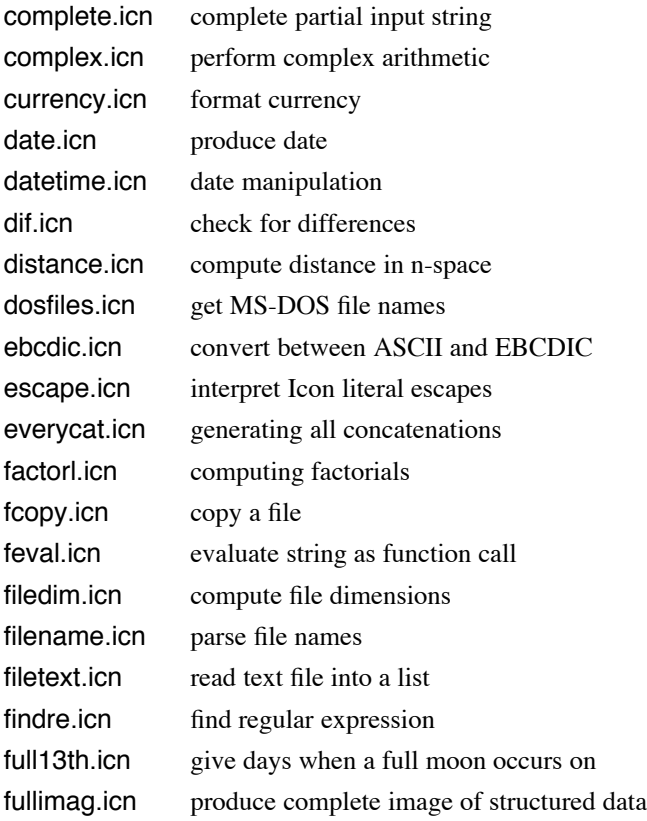